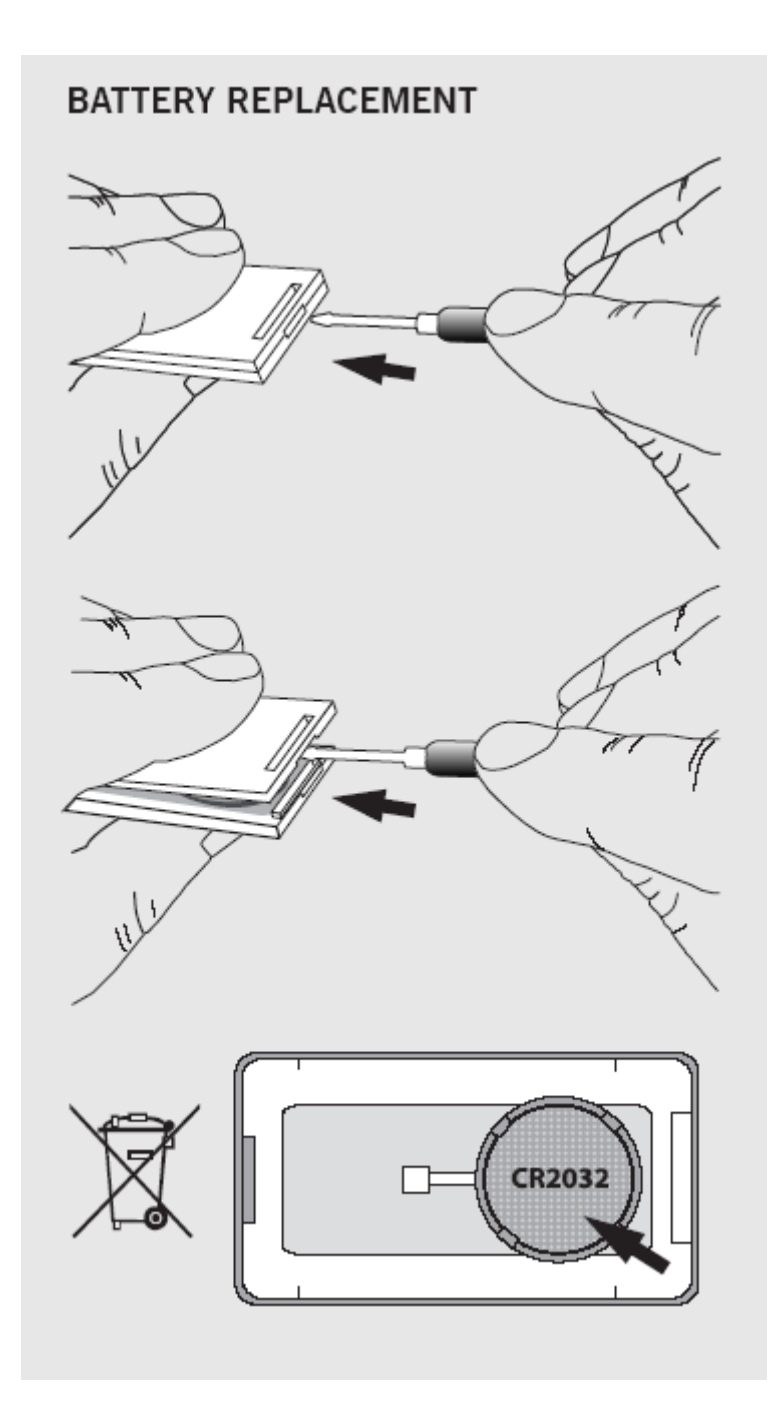

Outil qui permet d'insérer le code installateur dans un émetteur par voie radio.

## **DONNÉES TECHNIQUES**

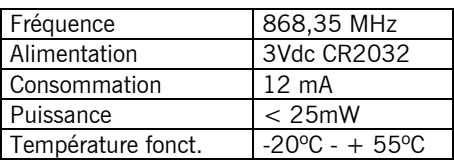

## **FONCTIONNEMENT**

Situez le MAESTRO et l'émetteur auquel vous souhaitez insérer le code installateur sur une surface non métallique, de façon à ce qu'ils soient en contact via la partie du voyant lumineux, puis procédez de la façon suivante:

Appuyez simultanément sur les deux boutons du MAESTRO pendant 1 seconde. Son voyant lumineux s'illuminera alors pendant 10 secondes, au cours desquelles il faudra appuyer sur les deux boutons 1 et 2 au même temps de l'émetteur jusqu'à ce que le voyant lumineux du MAESTRO réalise 2 flashs indiquant que l'insertion du code installateur a bien été réalisée. A ce moment-là, le MAESTRO réinitialisera le temps des 10 secondes au cours desquelles il sera prêt à insérer le code installateur dans d'autres émetteurs.

## **INDICATION DE PILE BASSE**

Le voyant lumineux clignotera pendant quelques secondes après avoir appuyé l'émetteur.

## **DÉCLARATION DE CONFORMITÉ CE**

La société JCM TECHNOLOGIES, S.A. C/Bisbe Morgades, 46 Baixos 08500 VIC – Barcelona SPAIN déclare que le produit ci-après, lorsqu'il est utilisé en conformité, satisfait aux esigences fondamentales de l'article 3 de la Directive R&TTE 1999/5/CE, et que les normes suivantes ont été appliquées:

Produit: Émetteur programmateur 868,35 MHz Fabriqué par: JCM TECHNOLOGIES, S.A. Marque: JCM Type: MAESTRO Domains d'utilisation: Résidentiel, commercial et industrie légèra

Normes:

- Telecommunications EN 300 220-1 v1.3.1 (2000-09) – EN 300 220-3 v1.1.1 (2000- 09)

- Compatibilité électromagnétique EN 301 489-3 v1.3.1 (2001-11) - EN 301 489-1 v1.3.1 (2001-09)

- Basse tension EN 60730-1:2000

Vic, le 10/02/04

JUAN CAPDEVILA MAS Directeur Général A, B, CH, D, E, F, GB, GR, I, IRL, IS, L, NL, P